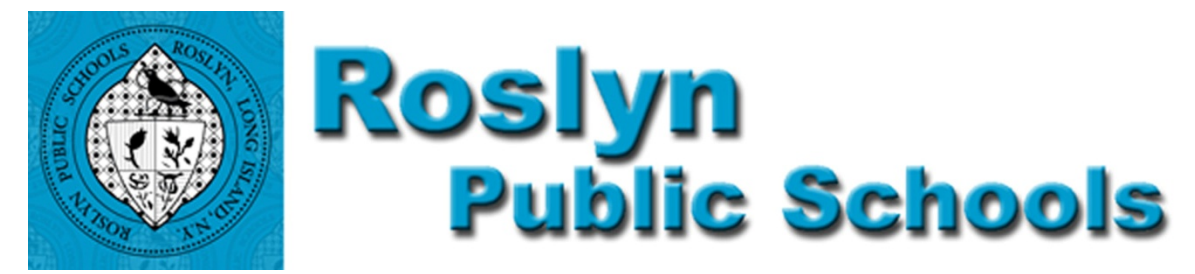

## **Office of the Assistant Superintendent for Business Box 367, Roslyn New York 11576-0367 Ph: (516) 801-5030 Fax: (516) 801-5038**

**Allison Brown Joseph C. Dragone Superintendent of Schools Assistant Superintendent for Business**

August 2019

Dear Parents and Guardians:

We are pleased to advise you of the implementation of an automated Point-of-Sale (POS) food service system at all our elementary schools which became effective March 21, 2011. This system (ScholarChip) is designed to add flexibility to your payment options, to streamline our reporting system and to improve lunch line speed which will allow children more time to enjoy meals. This system also eliminates the risk of forgetting or losing money. Cash and checks will continue to be accepted but the expectation is that over time we will eliminate the need for students to carry cash in the schools.

This is a debiting system with each student having their own account. Students will pay for their purchases via their account as they reach the cafeteria register. The student's photo will also be displayed to ensure that the correct account is being charged. With the District's POS system, parents are able to directly deposit money to their child's account. This process is accomplished via a secure on-line service directly from a parent's bank account to the student's food account. There is a \$50 minimum amount that needs to be deposited into the account for direct deposits or you may choose to deposit any amount over \$50. Money deposited may be spent either from the general balance for meals or for *a la carte* items. Please note that it is necessary to establish only one account per family, which will allow customization for each child.

If there is ever a question about what your student is purchasing the system can produce a history which includes purchases within a specific time frame, payment dates and amounts and the current balance. An auto alert will be sent via e-mail when balances are low.

To create an account please access this link online:

Go to the **ScholarConnect** link on the Roslyn Public School's home page at [http://www.roslynschools.org.](http://www.roslynschools.org/) or [https://www.scholarconnect.com.](https://www.scholarconnect.com/) From this link, you will be able to view directions to create your account and add money for each of your children's meal purchases. The link will also allow you to access other related services. Please remember only one account is needed per family.

If you have any questions about the system, please contact:

Ms. Susan Warren, Assistant Administrator for Business at 516-801-5030 or email [swarren@roslynschools.org](mailto:swarren@roslynschools.org)

For Food/Menu Related Questions please contact: Dawn Piteo, School Food Services Manager at 516-801-5057 or email dpiteo@roslynschools.org

Sincerely,

*Joseph C. Dragone*

Joseph C. Dragone Assistant Superintendent for Business